# Operator Overloading and Templates

#### Week 6

Gaddis: 8.1, 14.5, 16.2-16.4

#### CS 5301 Spring 2015

Jill Seaman

1

3

### Linear Search

- Search: find a given target item in an array, return the index of the item, or -1 if not found.
- Linear Search: Very simple search method:
- Compare first element to target value, if not found then compare second element to target value . . . .

2

4

- Repeat until:

target value is found (return its index) or we run out of items (return -1).

## Linear Search in C++

int searchList (int list[], int size, int target) { int position =  $-1$ ; //position of target for (int  $i=0$ ;  $i$  < size;  $i++$ )  $\overline{\mathcal{A}}$  if (list[i] == target) //found the target! position = i; //record which item } return position; } Is this algorithm correct? Does the if need an else<sup>\*</sup>

How can we make it more efficient?

## Operator Overloading

- Operators such as  $=, +, <$ , and others can be defined to work for objects of a user-defined class
- The name of the function defining the over-loaded operator is operator followed by the operator symbol:

operator+ to define the + operator, and operator= to define the = operator

- Just like a regular member function:
	- Prototype goes in the class declaration
	- Function definition goes in implementation file

## Overloaded Operator Prototype

#### • Prototype:

int operator-(const Time &right);

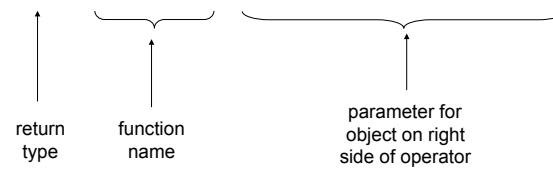

#### • Pass by constant reference

- Does NOT copy the argument as pass-by-value does
- But does not allow the function to change its value
- ‣ (so it's like pass by value without the copying).
- **optional** for overloading operators

# Invoking an Overloaded Operator

! Operator can be invoked (called) as a regular member function:

int minutes = object1.operator-(object2);

• It can also be invoked using the more conventional syntax for operators:

int minutes =  $object1 - object2;$ 

This is the main reason to overload operators, so you can use this syntax for objects of your class

6 Both call the same function (operator-), from the perspective of object1 (on the lefthand side).

Example class: Time class declaration with functions defined inline

#### We will use this for operator overloading examples:

```
class Time { //new data type
   private:
     int hour;
     int minute;
   public:
    Time() { hour = 12; minute = 0; }
    Time(int hr, int min) { hour = hr; minute = min; }
    void setHour(int hr) { hour = hr; }
    void setMinute(int min) { minute = min; }
     int getHour() const { return hour; }
     int getMinute() const { return minute; }
    void display() const { cout << hour << i:" << minute; }
};
```
Example: minus for Time objects

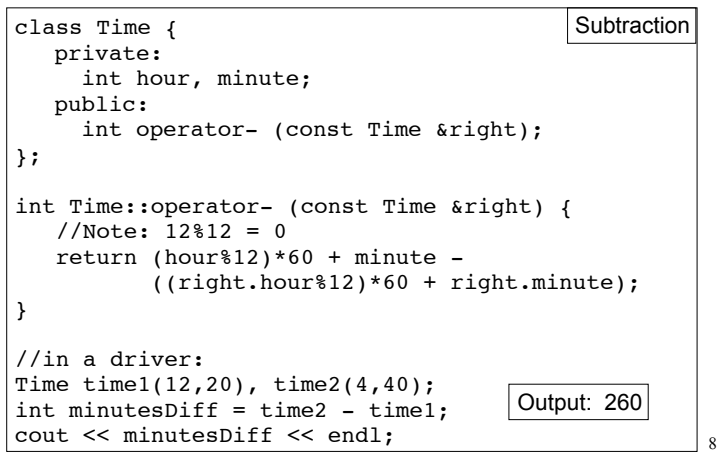

7

5

```
Overloading == and < for Time
bool Time::operator== (Time right) {
    if (hour == right.hour &&
       minute == right.minute)
       return true;
    else
       return false;
}
bool Time::operator< (Time right) {
    if (hour == right.hour)
       return (minute < right.minute);
    return (hour%12) < (right.hour%12);
}
//in a driver:
Time time1(12,20), time2(12,21);
if (time1<time2) cout << "correct" << endl;
if (time1==time2) cout << "correct again"<< endl;
```
### Overloading + for Time

```
10
class Time {
   private:
     int hour, minute;
   public:
     Time operator+ (Time right);
};
Time Time::operator+ (Time right) \frac{1}{2} //Note: 12%12 = 0
  int totalMin = (hour812)*60 + (right.hour812)*60
                  + minute + right.minute;
  int h = \text{totalMin} / 60;
  h = h\12; //keep it between 0 and 11
  if (h==0) h = 12; //convert 0:xx to 12:xxTime result(h, totalMin % 60);
   return result;
}
//in a driver:
   Time t1(12,5);
   Time t2(2,50);
  Time t3 = t1+t2:
   t3.display();
                                 Output: 2:55
```
## The this pointer

- this: a predefined pointer that can be used in a class's member function definitions
- this always points to the instance (object) of the class whose function is being executed.
- Use this to access member vars that may be hidden by parameters with the same name:

```
Time::Time(int hour, int minute) { 
   // Time *this; implicit decl
  this->hour = hour;
  this->minute = minute;
}
```
• Or return \*this from a function.

11

9

## Overloading Prefix ++ for Time

```
12
class Time {
   private:
     int hour, minute;
   public:
     Time operator++ ();
};
Time Time::operator++ (Time right) { //Note: 12*12 = 0if (minute == 59) {
     minute = 0:
     if (hour == 12) hour = 1; else hour++;
   } else {
      minute++;
 }
   return *this; //this points to the calling instance
}
//in a driver:
   Time t1(12,55);
  Time t2 = ++t1;
  t1.display(); cout << " " ; t2. display (i);Output: 12:56 12:56
```
## Templates: Type independence

- ! Many functions, like finding the maximum of an array, do not depend on the data type of the elements.
- ! We would like to re-use the same code regardless of the item type...
- ! **without** having to maintain duplicate copies:
	- maxIntArray (int a[]; int size)
	- maxFloatArray (float a[]; int size)
	- maxCharArray (char a[]; int size)

### Generic programming

- ! Writing functions and classes that are typeindependent is called generic programming.
- ! These functions and classes will have one (or more) extra parameter to represent the specific type of the components.

Example function template swap

! When the stand-alone function is called the programmer provides the specific type:

max<string>(array,size);

**Templates** 

13

15

- C++ provides templates to implement generic stand-alone functions and classes.
- A function template is not a function, it is a design or pattern for a function.
- The function template makes a function when the compiler encounters a call to the function.
	- Like a macro, it substitutes appropriate type

void swap (T &lhs, T &rhs) {  $T$  tmp = lhs; lhs = rhs;

template <class T>

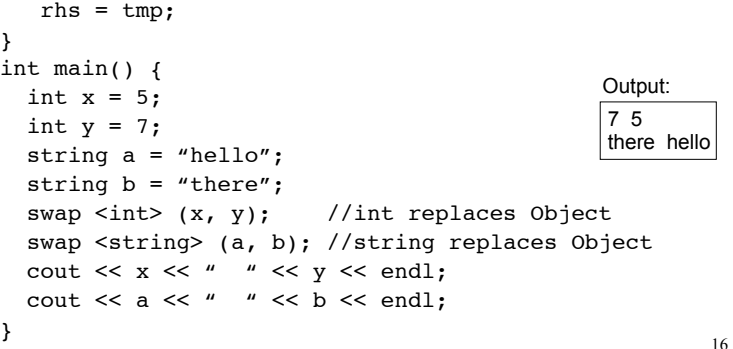

14

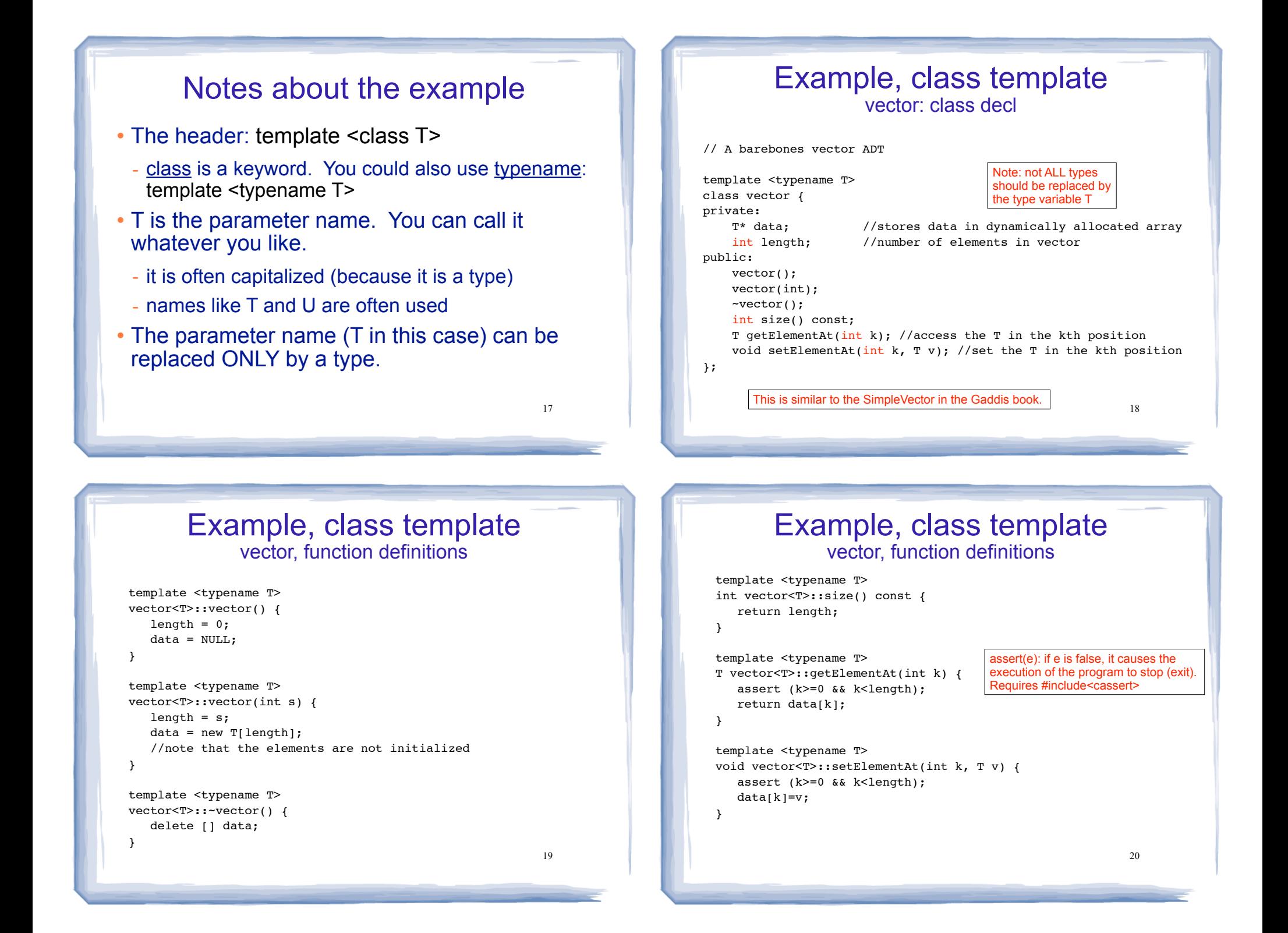

### Example, class template using vector

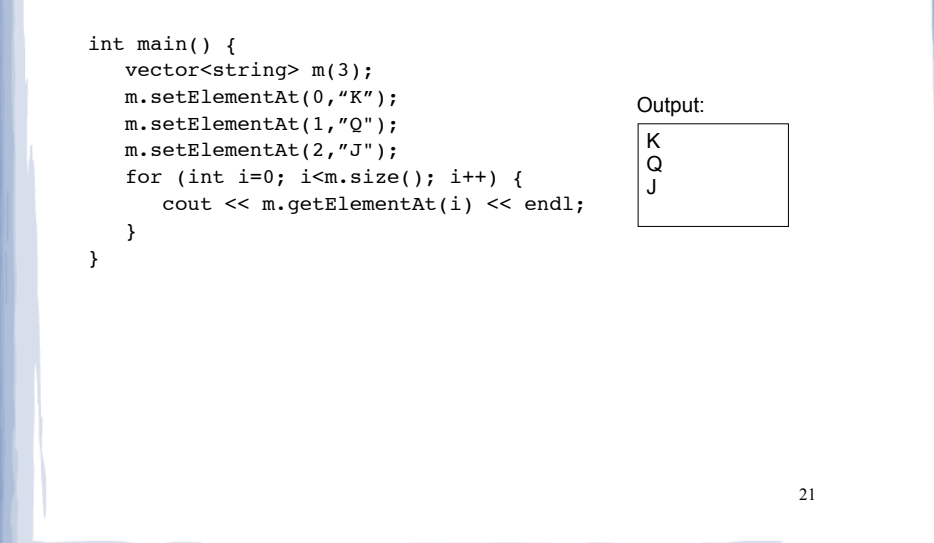

## Sample Problem 1

**FeetInches Modification:** Modify the FeetInches class discussed in this chapter so it overloads the following operators:

 $\leq$ 

 $>=$ 

!=

Demonstrate the class's capabilities in a simple program.

## Class Templates and .h files

- ! Template classes cannot be compiled separately
	- Machine code is generated for a template class only when the class is instantiated (used).
	- ❖ When you compile a template (class declarations + functions definitions) it will not generate machine code.
	- When a file using (instantiating) a template class is compiled, it requires the **complete** definition of the template, including the function definitions.
	- Therefore, for a class template, the class declaration AND function definitions must go in the header file.
	- 22 - It is still good practice to define the functions outside of (after) the class declaration.

## Sample Problem 2

**SimpleVector Modification:** Modify the SimpleVector class template presented in this chapter to include the member functions push back and pop back. These functions should emulate the STL vector class member functions of the same name. (See Table 16-5 .) The push back function should accept an argument and insert its value at the end of the array. The pop back function should accept no argument and remove the last element from the array. Both of these should change the size of the vector appropriately. Test the class with a driver program.